# Sekilas Tentang C

# **Objectives**

- F Menjelaskan sejarah dan ruang lingkup pemakaian bahasa C
- Menjelaskan kelebihan dan kekurangan bahasa C
- Menjelaskan proses kompilasi dan linking program C
- Menjelaskan struktur penulisan bahasa C dan menjelaskan komponen-komponen program dalam contoh aplikasi sederhana

### Sejarah bahasa C (1)

- **Akar dari bahasa C adalah bahasa BCPL**  $\rightarrow$  **dikembangkan oleh Martin** Richards (1967).
- Ken Thompson mengembangkan bahasa yang disebut dengan B pada tahun 1970.
- Bahasa C sendiri dikembangkan pada Laboratorium Bell (USA) sekitar tahun 1972 **Dennis Ritchie**
- $\mathcal{L}_{\mathcal{A}}$  Bahasa C pertama kali digunakan pada komputer Digital Equipment Corporation (DEC) PDP-11 yang menggunakan sistem operasi UNIX.
- M. Pada tahun 1978, Dennis Ritchie dan Brian W.Kernighan mengeluarkan buku berjudul "The C Programming Language" (menjadi acuan pembuatan berbagai versi C)
- $\mathbb{R}^n$  Untuk melaksanakan standarisasi terhadap bahasa C pada tahun 1983, ANSI (American National Standards Institute) membuat C standard ANSI.

#### Sejarah bahasa C (2)

- **Bahasa C digolongkan bahasa tingkat menengah.**
- П Lebih sulit dari Pascal dan Basic (bahasa tingkat tinggi).
- C mengkombinasikan antara bahasa tingkat rendah (mesin / assembly) dengan bahasa tingkat tinggi.
- P. **Tujuan**  $\rightarrow$  **kemudahan membuat program dari bahasa tingkat** tingga dikombinasikan dengan kecepatan eksekusi dari bahasa tingkat rendah.

#### Kelebihan bahasa C

- $\overline{\phantom{a}}$  Kodenya bersifat portabel. Aplikasi yang ditulis dengan C untuk suatu komputer tertentu dapat digunakan di komputer lain hanya dengan sedikit modifikasi.
- Struktur bahasa yang baik  $\rightarrow$  mudah dipelajari, memudahkan pembuatan program, memudahkan pelacakan kesalahan program.
- Dibandingkan bahasa mesin atau assembly, C jauh lebih mudah dipahami. C berorientasi pada permasalahan, bukan pada mesin.
- Dapat memanipulasi data dalam bentuk bit atau byte.
- $\overline{\phantom{a}}$  Memungkinkan untuk memanipulasi alamat dari suatu data atau pointer.

#### Kelemahan Bahasa C

- $\mathbb{R}^2$  Banyaknya operator serta fleksibilitas penulisan program kadang-kadang membingungkan pemakai.
- Para pemrogram C tingkat pemula umumnya belum pernah mengenal pointer dan tidak terbiasa menggunakannya  $\rightarrow$  keampuhan C justru terletak pada pointer.

**"Dimana Ada Kemauan Disitu Ada Jalan"**

#### Compiler dan Linker

- $\overline{\phantom{a}}$  Sebelum program C dapat dijalankan, harus di compile dan di linking terlebih dahulu.
- $\overline{\phantom{a}}$  Compile adalah proses menterjemahkan seluruh program ke dalam bahasa mesin sekaligus.
- Compile dapat berhasil jika dalam program tidak ada kesalahan kaidah sama sekali.
- List program asli dapat dirahasiakan.
- Linking adalah proses untuk menggabungkan beberapa file program hasil kompilasi.

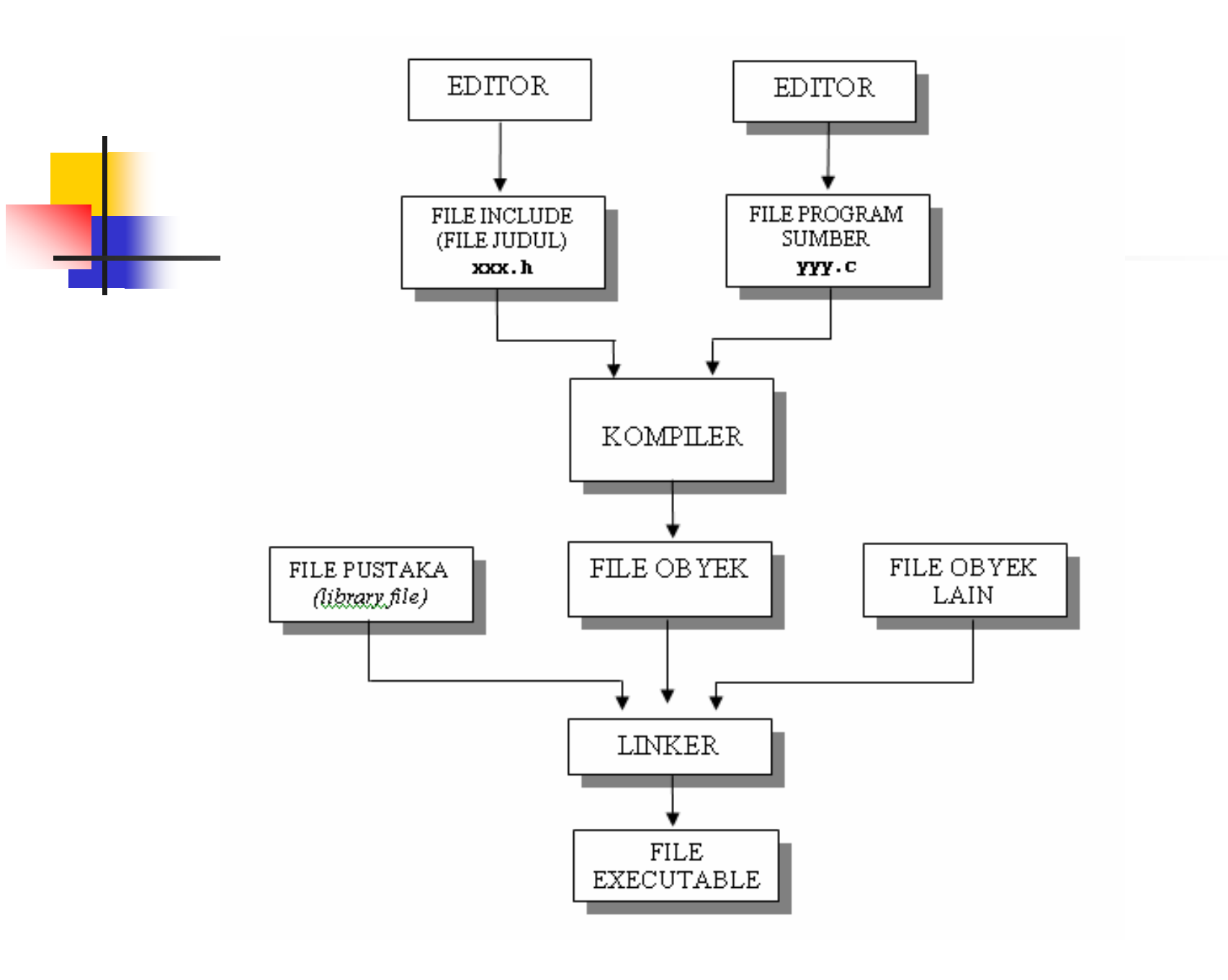

#### Struktur penulisan C

- **Program C tersusun atas sejumlah fungsi.**
- Minimal dalam satu program bahasa C ada satu fungsi  $\rightarrow$  fungsi main().
- Setiap fungsi terdiri dari satu atau beberapa pernyataan.
- Penulisan suatu fungsi diawali dengan '{' dan diakhiri dengan '}'.
- $\blacksquare$  C disebut bahasa terstruktur  $\rightarrow$  strukturnya menggunakan fungsi-fungsi sebagai programprogram bagian *(subroutine).*

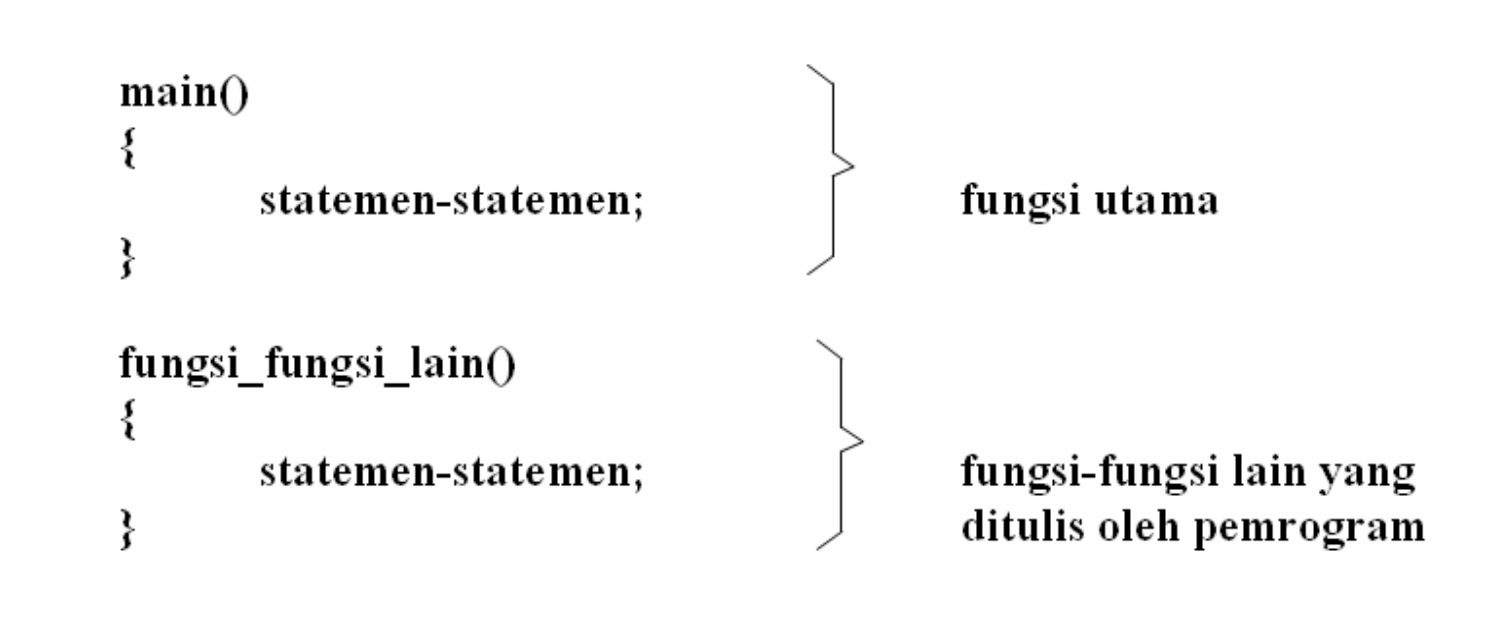

### Fungsi main()

- Merupakan fungsi istimewa.
- Harus ada pada program C.
- Fungsi ini menjadi titik awal dan titik akhir eksekusi program.
- Biasa ditempatkan pada posisi paling atas dari  $program \rightarrow memudahkan untuk mencari program$ utama.

#### Program yang terpendek dalam C :

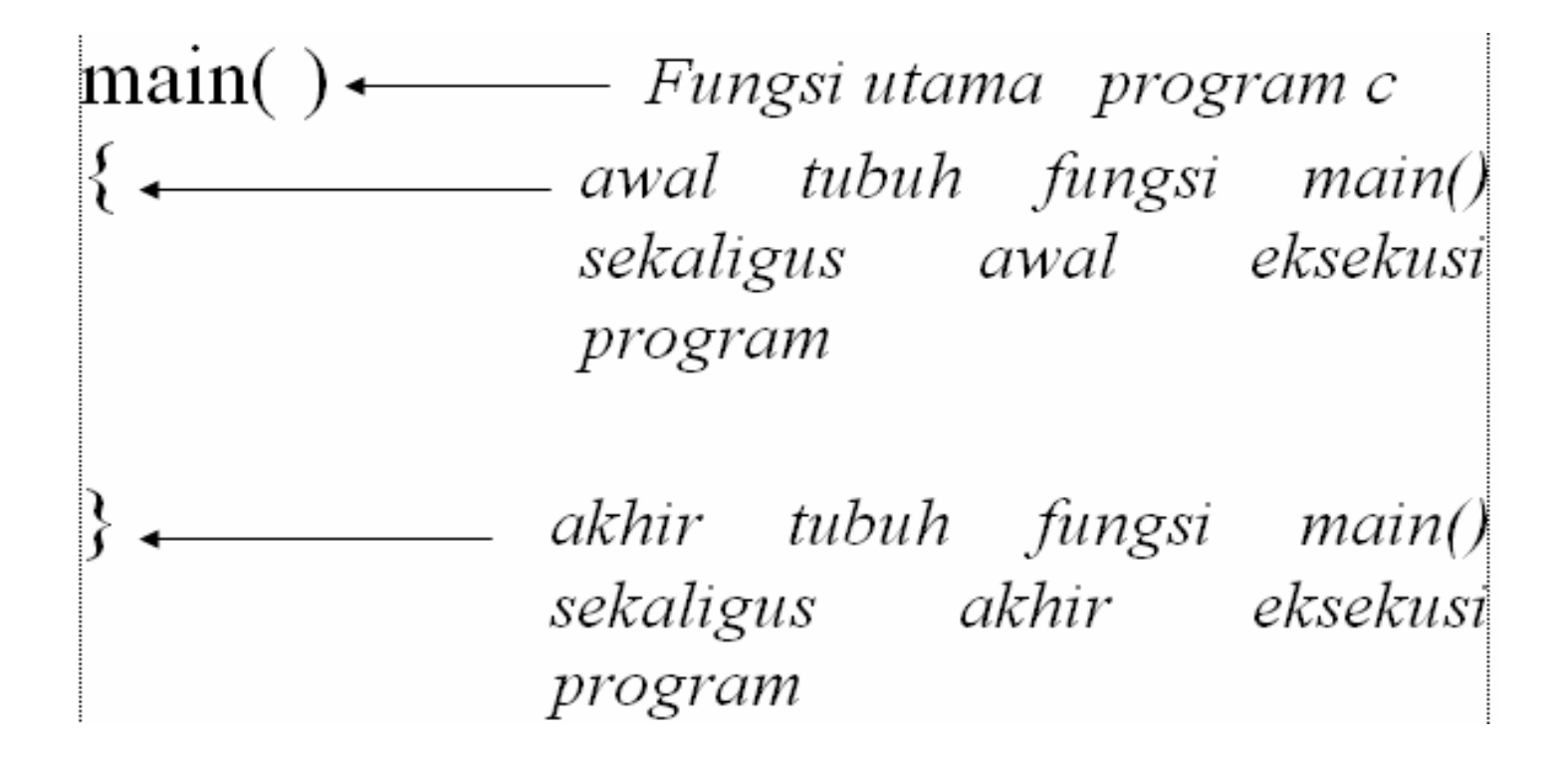

## Pengenalan Preprocessor directive (#include)

- $\mathcal{L}_{\mathcal{A}}$  *#include* merupakan salah satu jenis pengarah praprosesor *(preprocessor directive)*.
- П Dipakai untuk membaca file yang di antaranya berisi deklarasi fungsi dan definisi konstanta.
- $\mathbb{R}^3$ Beberapa file judul disediakan dalam  $C \rightarrow$  nama filenya diakhiri dengan ekstensi **.h**.
- $\mathcal{L}^{\text{max}}$  #include <stdio.h> menyatakan pada kompiler agar membaca file bernama *stdio.h* saat pelaksanaan kompilasi.
- P. Bentuk umum #include: #include  $\langle$ namafile $\rangle$

# Contoh:<br>#include <namafile>

Main()  $\left\{ \right.$ 

```
Pengenalan Fungsi printf()
```

```
I menampilkan suatu keluaran pada layar/monitor.
 Melibatkan file stdio.h
Contoh : (Menampilkan kalimat "selamat
         datang di PENS ITS")
#include <stdio.h>
Main( )
{
  printf("selamat datang di PENS ITS");
}
```
### Fungsi printf() - continued

- П Tanda '\' atau escape sequence dapat digunakan pada fungsi printf:
	- **n menyatakan karakter baris baru.**
	- $\blacksquare$  \" menyatakan karakter petik ganda
	- $\blacksquare$  \\ menyatakan karakter backslash '\'.
	- $\blacksquare$  \t menyatakan karakter tab.
	- Contoh:

```
Untuk menampilkan keluaran berupa:
              selamat datang
               Di PENS ITS#include <stdio.h>
main()
{
printf("selamat datang\n");
printf("di PENS ITS\n");
}
```
### Fungsi printf() - continued

 Bentuk umum: printf("string kontrol", daftar argumen); **String kontrol dapat berupa:** 

- %d untuk menampilkan bilangan bulat (integer)
- %f untuk menampilkan bilangan titik-mengambang (pecahan)
- %c untuk menampilkan sebuah karakter
- %s untuk menampilkan sebuah string

■ Contoh:

k.

```
# include <stdio.h>
main( )
{
printf("No : \frac{\partial \ln n}{\partial x}, 10);
printf("Nama : %s\n", "Ali");
printf("Nilai : f(n", 80.5);
printf("Huruf : %c\n", 'A');
}
```
#### Komentar dalam program

- $\overline{\mathbb{R}^2}$ Digunakan untuk keperluan dokumentasi
- Dimulai dengan tanda "/\*" dan diakhiri dengan tanda "\*/"
- Untuk komentar yang hanya satu baris ditulis dengan diawali tanda  $\frac{1}{2}$
- P. Contoh:

```
/*Tanda ini adalah komentar
tidak masuk dalam eksekusi program */
#include <stdio.h>
```

```
main()
{
 printf("Coba\n"); //komentar satu baris
}
```